Paper-ID: VGI<sub>-191719</sub>

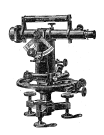

## $\square$  Uber die Potenzreihen zur sogenannten "geodätischen **Hauptaufgabe"**

Lucian Grabowski<sup>1</sup>

<sup>1</sup> *k. k. Technische Hochschule in Lemberg*

Österreichische Zeitschrift für Vermessungswesen 15 (9–10, 11–12), S. 133–139, 198–208

1917

BibT<sub>F</sub>X:

```
@ARTICLE{Grabowski_VGI_191719,
Title = {{\"U}ber die Potenzreihen zur sogenannten ''geod{\"a}tischen
   Hauptaufgabe''},
Author = {Grabowski, Lucian},
Journal = {{\"O}sterreichische Zeitschrift f{\"u}r Vermessungswesen},
Pages = {133--139, 198--208},
Number = {9-10, 11-12},
Year = {1917},
Volume = {15}}
```
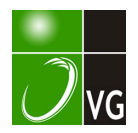

einer Fläche auf einer anderen. Mittels dieses Gesetzes und der Aufstellung der Beziehungen zwischen Urdreieck und Hilfsdreieck konnten auch die Grundlagen einer anwendungsfähigen Lehre der Kartenprojektion geschaffen werden. Eine Reihe von dazugehörigen Arbeiten wurden in verschiedenen mathematischen Zeitschriften sowie in den Anmerkungen zu den Heften Nr. 177 und 184 von Ostwald's Klassikern veröffentlicht, deten beifällige Aufnahme in Fachkreisen ihn zur Abfassung seines im Stile des großen Gauß gehaltenen Lehrbuches der Landesaufnahme und Kartographie (Stuttgart 1913) veranlaßten. Hier erfuhr die in der Gauß'schen Abhandlung der «Untersuchungen über Gegenstände der höheren Geodäsie» entwickelte Theorie eine für die Anwendung nach Möglichkeit vereinfachte Ausgestaltung, so daß nunmehr das G auß'sche Verfahren der Berechnung trigonometrischer Vermessungen nicht nur als das genaueste erscheint, sondern auch durch besondere Kürze und Bequemlichkeit sich auszeichnet. Dieses Lehrbuch, dessen sorgfältig ausgewählter Stoff in seiner eigenartigen Behandlung die Sicherheit des Mathematikers bekundet, krönt Frisc hau f's wissenschaftliche Tätigkeit, die sich in fast SO jähriger Bemühung in geodätischer Richtung nicht minder erfolgreich bewegte, als auf mathematischen und astronomischen Gebieten.

Damit hat aber Frisch auf seine wissenschaftliche Tätigkeit noch lange nicht abgeschlossen. Nebst mathematisch-geodätischen Beiträgen in verschiedenen Zeitschriften beschäftigt sich der Jubilar in letzter Zeit mit einem Ergänzungsbande zu seinem Lehrbuche, worin namentlich die Kartographie, aber auch die Landesaufnahme theoretische und praktische Bereicherungen erfahren werden. Mit größter Spannung darf die geodätische Welt dem Erscheinen dieser Nachträge entgegen blicken. Möge es dem hochverehrten Jubilar vergönnt\_ sein, nach Wiedereintritt ruhigerer Zeiten nicht nur die Herausgabe des 2. Bandes seines hervorragenden Lehrbuches in voller Rüstigkeit zu leiten, sondern auch in arbeitsfroher Gesundheit noch lange Jahre im Kreise seiner Familie der Ruhe zu genießen und zum Besten unserer Wissenschaft zu wirken!

## .. . Uber die Potenzreihen zur sogenannten "geodätischen Hauptaufgabe".

Von Prof. Dr. L. Grabowski in Lemberg, k. k. Technische Hochschule.

1. - Wenn auf dem Umdrehungsellipsoid von einem Punkte in der geographischen Breite  $\varphi_1$  eine geodätische Linie ausgeht in einem gegebenen Anfangsazimute  $\alpha_1$ , so können die drei Veränderlichen: die geogr. Breite  $\varphi$  des laufenden Punktes dieser Linie, seine vom Meridian jenes Ausgangspunktes gezählte geogr. Länge  $\lambda$  und das Azimut  $\alpha$  der Linie im laufenden Punkte, als Funktionen der einen unabhängigen Veränderlichen: der linearen Länge des durchlaufenen Bogens s betrachtet werden. Jede derselben läßt sich also nach Maclaurin's Satz durch eine Reihe nach Potenzen von s darstellen, welche, da es sich in den geodätischen Anwendungen stets nur uin verhältnismäßig geringe Entfernungen und dabei nicht um die Umgebung des Poles handelt, auch immer konvergieren wird, und von welcher in der Regel einige wenige Anfangsglieder ausreichen werden. Die Aufgabe besteht nur darin, die analytischen Ausdrücke für die Koeffizienten dieser niedrigsten Potenzen von s zu finden, diese Koeffizienten also als Funktionen der Ausgangsbreite und des Ausgangsazimutes darzustellen.

Solche begrenzte Reihen für die drei abhiingigen Veriinderlichen sind (seit Legendre, 1806) mehrfach von verschiedenen Autoren, mit verschieden weit getriebener Annäherung, angegeben worden, u. zw. teils in der Absicht, damit eine Form der Lösung der sogenannten « geodätischen Hauptauf�abe> (Uebertragung der gcogr . Koordinaten) zu liefern, teils auch zu anderen Zwecken (z. B. sind die Anwendungen auf die speziellen Fälle  $\alpha_1 = 0$  und  $\alpha_1 = \pm 90^{\circ}$  von Wichtigkeit für die Theorie der Soldner'schen Koordinaten).

Helmert hat (Höh. Geod., I. Bd., 1884, S. 298) diese Reihen in- einer für die meisten Fälle ausreichenden Annäherung gegeben. Er geht bis zur 5 -te<sup>n</sup> Potenz von s einschließlich, vernachlässigt indes schon bei s<sup>4</sup> die mit dem Faktor  $\epsilon^2$  behafteten Bestandteile des Koeffizienten ( $\epsilon$  die Laplace'sche «Elliptizität»; sie kommt natürlich nur mit geraden Exponenten vor), die mit  $\varepsilon^4$  behafteten sogar schon bei s<sup>3</sup>. Das Glied 4-ten und das 5-ten Grades jeder der drei Reihen gibt er somit nur rein sphärisch. Am weitesten hat Jordan die Annäherung getrieben: er gibt in der 3. Auflage (1890) seines Handbuchs d. Vermessungskunde (S. 391-392), für jede der drei Veränderlichen, die Glieder bis zum fünften Grade von s vollständig, von den Gliedern sechsten Grades noch die sphärischen Bestandteile. (In der 4. Auflage sind die Entwicklungen wieder beschränkter.)

Die Ausdrücke der Koeffizienten müssen durch sukzessives Differentiieren der bekannten Ausdrücke der drei Differentialquotienten erster Ordnung gebildet werden. (Helmert und Jord an geben sie als fertige Resultate, also ohne die analytische Rechnung im Einzelnen vorzuführen.) Es bezeichne a die große Halbaxe des Ellipsoids,  $c$  die Exzentrizität der Meridianellipse,  $f$  den Kosinus des Exzentrizitätswinkels derselben, also  $f^2 = 1 - c^2$ ,  $\varepsilon$  die Tangente dieses Winkels (die «Elliptizität»), also  $1 + \varepsilon^2 = \frac{1}{L^2}$ , ferner  $W = \sqrt{1 - e^2 \sin^2 \varphi}$ . Wir ,\_setzen ferner zur Abkürzung

cos  $\alpha = \xi$ , sin  $\alpha = \eta$ ,

sowie

$$
\varepsilon \cos \varphi = q, \qquad \text{tg } \varphi = t.
$$

Die drei Differentialquotienten erster Ordnung sind dann

$$
(1) \quad \frac{d\varphi}{ds} = \frac{W^3}{af^2}\xi, \qquad (2) \quad \frac{d\lambda}{ds} = \frac{W\sec\varphi}{a}\eta, \qquad (3) \quad \frac{d\alpha}{ds} = \frac{W}{a}\eta\,.
$$

Während man nun z. B. die Gleichung (1) ein Mal um das andere differentiiert, tauchen immer wieder die Faktoren  $\frac{dW}{ds}$ ,  $\frac{d\alpha}{ds}$  und (in den höheren Derivierten)  $\frac{d\varphi}{ds}$ 

auf, die man beständig wegschaffen muß mittels der Substitionen

$$
\frac{dW}{ds} = -\frac{W^2}{a} \xi q^2 t^* \,, \qquad (3), \qquad (1).
$$

Die Ausdrücke höherer Differentialquotienten werden bald von einer Länge und Kompliziertheit, die es schwierig macht, bei der weiteren Difterentiierung eines solchen Ausdrucks die Uebersicht nicht zu verlieren und keine Unterlassungen zu begehen. Die von verschiedenen Autoren angegebenen Reihen stimmen denn auch (in den höheren Gliedern) miteinander nicht überein, was natürlich nur auf Rechnungsfehlern beruhen kann\*\*). Diese Mißstimmigkeiten bezeugen offenbar, wie umständlich und unübersichtlich das Geschäft des Differentiierens sich gestaltet, sobald man in etwas höhere Ordnungen gelangt ist.

Es scheint mir deshalb nützlich, eine allgemeine Formel herzuleiten, welche anzeigt, wie aus dem Ausdrucke des n-ten Differentialquotienten von  $\varphi$ ,  $\lambda$  oder  $\alpha$  der Ausdruck des  $(n + 1)$ -ten Differentialquotienten entsteht. Wir werden in den folgenden Paragraphen für jede der drei Veränderlichen eine solche Formel aufstellen. Hat man einmal eine solche Formel, so reduziert sich, auf jeder Stufe, das Geschäft der Differentiation auf bloßes Einsetzen der bereits von der früheren Stufe her bekannten Zahlenwerte der Koeffizienten der einzelnen Glieder in die Uebergangsformel.

2. Formel für die Differentialquotienten der geogr. Breite. - Der Ausdruck des n-ten Differentialquotienten der geogr. Breite besteht allgemein aus dem Faktor  $\frac{W^{n+2}}{a^n f^2}$  und einem homogenen Polynom n-ten Grades in  $\xi$  und  $\eta$ :

$$
(4) \quad \frac{d^{n}\varphi}{ds^{n}} = \frac{W^{n+2}}{a^{n}f^{2}}\Big[c_{0}^{(n)}\xi^{0}\eta^{n} + c_{1}^{(n)}\xi^{1}\eta^{n-1} + c_{2}^{(n)}\xi^{2}\eta^{n-2} + \ldots + c_{n}^{(n)}\xi^{n}\eta^{0}\Big];
$$

in diesem Polynom ist der Koeffizient bei  $\xi^{r}$   $\eta^{n-r}$  wieder eine ganze (im allgemeinen nicht homogene) Funktion der beiden Größen q und t\*) mit rein numerischen Koeffizienten, so daß wir schreiben können

$$
c^{(n)}_{r} = \sum_{i,k} {n \choose r}_{ik} q^{i} l^{k},
$$

indem wir mit  $\binom{n}{r}_{ik}$  den Zahlenkoeffizienten bei  $q^i t^k$  in dem Ausdrucke von  $c_r^{(n)}$ bezeichnen. [Während wir der Allgemeinheit wegen den Summationsindices  $i, k$ alle Werte 0, 1, 2, ... o zuschreiben, besteht in Wirklichkeit die Summe (4') immer nur aus einigen wenigen Gliedern, indem die Koeffizienten  $\binom{n}{r}_{ik}$  für die meisten (oder selbst für alle) Wertepaare ik gleich Null sind.]

\*) Dies folgt sofort aus  $\frac{dW}{ds} = \frac{-e^2 \sin \varphi \cos \varphi}{W} \frac{d\varphi}{ds}$ , wenn man (1) einsetzt und statt  $\sin \varphi \cos \varphi$  schreibt  $\cos^2 \varphi$  tg  $\varphi$ .

##) Helmert hat bereits mehrere solche Fehler in den Angaben frühererZAutoren aufgedeckt (Höh. Geod., I. Bd., S. 300); ich finde aber solche wiederum in den (über Helmert hinausgehenden) Formeln von Jordan. Vgl. in der Fortsetzung des vorliegenden Artikels Schlußabsatz des Paragraphen 8.

Was wir soeben über die Gestalt der sukzessiven Differentialquotienten der Breite behauptet haben, verifiziert sich für  $n = 1$  unmittelbar; daß es dann auch für jedes  $n$  gelten muß, lehrt die spätere Formel (8) durch Induktion von  $n$ auf  $n + 1$ .

Wir wollen nun die Gleichung (4) weiter differentiieren. Zu diesem Zwecke bilden wir vorerst den Differentialquotienten von  $q^{i}t^{k}$ : wenn man hiebei die Fußnote\*) berücksichtigt und in (1) die Relation  $\frac{W^2}{f^2} = 1 + q^2$  einführt, findet man leicht

(5) 
$$
\frac{d}{ds}(q^{i}t^{k}) = \frac{W}{a}\left[kq^{i}t^{k-1} + (k-i)q^{i}t^{k+1} + kq^{i+2}t^{k-1} + (k-i)q^{i+2}t^{k+1}\right]\xi.
$$

Da Ausdrücke von ähnlichem Bau, aber noch größerer Ausdehnung, im Folgenden häufig vorkommen werden, werden wir in den Formeln, um der Länge nach Raum zu sparen, eine abgekürzte Schreibweise gebrauchen, nämlich (wenn I, m irgendwelche ganze Zahlen sind) setzen

$$
l - m = l_m
$$
,  $l + 1 = l'$ ,  $l + 2 = l''$ ;  $q^l t^m = \frac{l}{m}$ .

Aus (4') und (5) folgt, unter Benutzung dieser Schreibweise,

$$
\frac{d}{ds}c^{(n)}_{r} = \frac{W}{a} \xi \sum_{i,k} {n \choose r}_{ik} \left\{ k \frac{i}{k_{1}} + k_{i} \frac{i}{k_{1}} + k \frac{i^{(n)}}{\hat{k}_{1}} + k_{i} \frac{i^{(n)}}{\hat{k}_{1}} \right\};
$$

und da anderseits

$$
\frac{d}{ds}(\xi^r\eta^{n-r}) = \frac{W}{a}(-r\overline{\xi^r-1\eta^{n-r+2}t} + n_r\xi^{r+1}\eta^{n-r}t),
$$

so ergibt sich für den Differentialquotienten eines jeden Gliedes der Klammer in (4)

(6) 
$$
\frac{d}{ds}(c^{(n)}_r\xi^r\eta^{n-r})=
$$

$$
=\frac{W}{a}\left[-r\xi^{r-1}\eta^{n-r+2}\sum_{i,k}\binom{n}{r}_{ik}\frac{i}{k^{r}}+\xi^{r+1}\eta^{n-r}\sum_{i,k}\binom{n}{r}_{ik}\left(k\frac{i}{k_{i}}+\overline{k_{i}+n_{r}}\frac{i}{k^{r}}+k\frac{i^{n}}{k_{i}}+k_{i}\frac{i^{n}}{k^{r}}\right)\right].
$$

Damit und mit dem Differentialquotienten des Faktors vor jener Klammer,

$$
\frac{d}{ds}\left(\frac{W^{n+2}}{a^nf^2}\right) = -\frac{W^{n+3}}{a^{n+1}f^2}u^n\xi \cdot \frac{2}{1},
$$

bilden wir leicht den Differentialquotienten des Produktes  $\frac{W^{n+2}}{a^n f^2}$ .  $c_r^{(n)} \xi^r \eta^{n-r}$ . Wir finden

(7) 
$$
\frac{a^{n+1}f^2}{W^{n+3}}\frac{d}{ds}\left(\frac{W^{n+2}}{a^n f^2}e^{(n)}\xi^r\eta^{n-r}\right)=
$$

$$
= -\xi^{r-1}\eta^{n-r+2}r\sum_{i,k} {n \choose r}_{ik}\frac{i}{k'} + \xi^{r+1}\eta^{n-r}\sum_{i,k} {n \choose r}_{ik} \left(k\frac{i}{\hat{k}_1} + \overline{k_i + n_r}\frac{i}{\hat{k}'} + k\frac{i}{\hat{k}_1} + \overline{k_i - n_r}\frac{i}{\hat{k}'}\right).
$$

\*) Um nicht mit vielen verschiedenen goniometrischen Funktionen der Breite zu tun zu haben, werden wir (wie es zuerst Jordan getan hat) andere als cos und tg vermeiden, indem wir gegebenenfalls z. B. statt sin schreiben cos · tg und statt sec<sup>2</sup> schreiben  $1 + \text{tg}^2$ .

Indem wir nun hierin sukzessive  $r = 0, 1, 2, \ldots$  a setzen und summieren, ergibt sich die gesuchte Formel für den  $(n + 1)$ -ten Differentialquotienten der Breite:

(8) 
$$
\frac{a^{n+1}f^{2}}{M^{n+3}} \frac{d^{n+1}\varphi}{d x^{n+1}} =
$$

$$
= \xi^0 \eta^{n+1} \Big\{ - \sum_{i,k} 1 \binom{n}{1}_{ik} \frac{i}{k'} \Big\} + + \xi^1 \eta^n \Big\{ - \sum_{i,k} 2 \binom{n}{2}_{ik} \frac{i}{k'} + \sum_{i,k} \binom{n}{0}_{ik} \left( k \frac{i}{k_1} + k_i + n \frac{i}{k'} + k \frac{i}{k_1} + k_i - n \frac{i}{k'} \right) \Big\} + + \xi^2 \eta^{n-1} \Big\{ - \sum_{i,k} 3 \binom{n}{3}_{ik} \frac{i}{k'} + \sum_{i,k} \binom{n}{1}_{ik} \left( k \frac{i}{k_1} + k_i + n_1 \frac{i}{k'} + k \frac{i}{k_1} + k_i - n \frac{i}{k'} \right) \Big\} + ... + \xi^{n-1} \eta^2 \Big\{ - \sum_{i,k} n \binom{n}{n}_{ik} \frac{i}{k'} + \sum_{i,k} \binom{n}{n-2}_{ik} \left( k \frac{i}{k_1} + k_i + 2 \frac{i}{k'} + k \frac{i}{k_1} + k_i - n \frac{i}{k'} \right) \Big\} + + \xi^n \eta^n \Big\{ - \sum_{i,k} n \binom{n}{n}_{ik} \frac{i}{k'} + \sum_{i,k} \binom{n}{n-2}_{ik} \left( k \frac{i}{k_1} + k_i + 2 \frac{i}{k'} + k \frac{i}{k_1} + k_i - n \frac{i}{k'} \right) \Big\} + + \xi^n \eta^n \Big\{ - \sum_{i,k} n \binom{n}{n}_{ik} \left( k \frac{i}{k_1} + k_i + 1 \frac{i}{k'} + k \frac{i}{k_1} + k_i - n \frac{i}{k'} \right) \Big\} + + \xi^{n-1} \eta^0 \Big\{ - \sum_{i,k} \binom{n}{n}_{ik} \left( k \frac{i}{k_1} + k_i + k \frac{i}{k'} + k \frac{i}{k_1} + k_i - n \frac{i}{k'} \right) \Big\}.
$$

3. Numerische Anwendung. - Wir wollen jetzt an der Hand der erhaltenen Formel die Differentialquotienten  $\frac{d^2\varphi}{ds^2}$ ,  $\frac{d^3\varphi}{ds^3}$ ,  $\frac{d^4\varphi}{ds^4}$ ,  $\frac{d^5\varphi}{ds^5}$  wirklich ausrechnen. Die Gleichung (1) kann man, wie der Vergleich mit (4) und (4') zeigt, auch mit den Worten ausdrücken, daß

$$
\begin{pmatrix} 0 \end{pmatrix} = 1
$$

ist, während alle anderen  $\binom{1}{r}_{ik}$  verschwinden. Um den zweiten Differentialquotienten zu bilden, ist in die Formel (8)  $n = 1$  einzusetzen (die letzte Zeile der Formel wird also in diesem Falle zugleich ihre dritte sein). Die Formel (8) gibt dann

$$
\frac{a^2f^2}{W^4} \frac{d^2\varphi}{ds^2} = \xi^0 \eta^2 \left\{ -\left(\begin{matrix} 1 \\ 1 \end{matrix}\right)_{00} \begin{matrix} 0 \\ 1 \end{matrix}\right\} + \xi^2 \eta^0 \left\{ +\left(\begin{matrix} 1 \\ 1 \end{matrix}\right)_{00} \left( -3\frac{2}{1} \right) \right\},\right.
$$

also, indem man den Zahlenwert (9) einsetzt,

$$
\frac{a^2f^2}{W^4}\frac{d^2\varphi}{ds^2} = \xi^0\,\eta^2\cdot\left(-\frac{0}{\hat{1}}\right) + \xi^2\,\eta^0\cdot\left(-3\frac{2}{\hat{1}}\right).
$$

Dies können wir auch so aussprechen, daß

(10) 
$$
\binom{2}{0}_{01} = -1;
$$
  $\binom{2}{2}_{21} = -3,$ 

während alle übrigen  $\binom{2}{r}$  gleich Null sind.

Um weiter  $\frac{d^3\varphi}{ds^3}$  zu bilden, setzen wir in die Formel (8)  $n=2$  ein, und erhalten

$$
\frac{a^3 f^2}{W^5} \frac{d^3 \varphi}{ds^3} = \xi^1 \eta^2 \left\{ -2 \left( \frac{2}{2} \right)_{21} \frac{2}{2} + \left( \frac{2}{0} \right)_{01} \left( 1 \frac{0}{0} + 3 \frac{0}{2} + 1 \frac{2}{0} - 3 \frac{2}{2} \right) \right\} + \xi^3 \eta^0 \left\{ \begin{array}{c} \left( \frac{2}{2} \right)_{21} \left( 1 \frac{2}{0} - 1 \frac{2}{2} + 1 \frac{4}{0} - 5 \frac{4}{2} \right) \end{array} \right\};
$$

wenn man die Zahlenwerte (10) einsetzt und in der ersten geschlungenen Klammer die gleichnamigen Glieder zusammenfaßt, so findet sich, daß

(11) 
$$
\begin{cases} {3 \choose 1}_{00} = -1, {3 \choose 1}_{02} = -3 \\ {3 \choose 1}_{20} = -1, {3 \choose 1}_{22} = 9 \\ {3 \choose 3}_{20} = -3, {3 \choose 3}_{22} = 3 \\ {3 \choose 3}_{10} = -3, {3 \choose 3}_{22} = 15. \end{cases}
$$

Setzt man in Formel (8)  $n = 3$ , so gibt sie  $\overline{100}$ 

$$
\frac{a^2y^2}{W^6} \frac{a^2\varphi}{ds^4} =
$$
\n
$$
= \xi^0 \eta^4 \left\{ -\left(\begin{matrix} 3 \\ 1 \end{matrix}\right)_{00} \frac{0}{1} - \left(\begin{matrix} 3 \\ 1 \end{matrix}\right)_{02} \frac{0}{3} - \left(\begin{matrix} 3 \\ 1 \end{matrix}\right)_{20} \frac{2}{1} - \left(\begin{matrix} 3 \\ 1 \end{matrix}\right)_{22} \frac{2}{3} \right) +
$$
\n
$$
\left\{ -3\left(\begin{matrix} 3 \\ 3 \end{matrix}\right)_{20} \frac{2}{1} - 3\left(\begin{matrix} 3 \\ 3 \end{matrix}\right)_{22} \frac{2}{3} - 3\left(\begin{matrix} 3 \\ 3 \end{matrix}\right)_{10} \frac{4}{1} - 3\left(\begin{matrix} 3 \\ 3 \end{matrix}\right)_{12} \frac{4}{3}
$$
\n
$$
+ \xi^2 \eta^2 \left\{ +\left(\begin{matrix} 3 \\ 1 \end{matrix}\right)_{00} \left( 2\frac{0}{1} - 5\frac{2}{1} \right) + \left(\begin{matrix} 3 \\ 1 \end{matrix}\right)_{02} \left( 2\frac{0}{1} + 4\frac{0}{3} + 2\frac{2}{1} - 3\frac{2}{3} \right) + \left(\begin{matrix} 3 \\ 1 \end{matrix}\right)_{20} \left( 0\frac{2}{1} - 7\frac{4}{1} \right) + \left(\begin{matrix} 3 \\ 1 \end{matrix}\right)_{22} \left( 2\frac{2}{1} + 2\frac{2}{3} + 2\frac{4}{1} - 5\frac{4}{3} \right) + \xi^4 \eta^0 \left\{ +\left(\begin{matrix} 3 \\ 3 \end{matrix}\right)_{20} \left( -2\frac{2}{1} - 7\frac{4}{1} \right) + \left(\begin{matrix} 3 \\ 3 \end{matrix}\right)_{22} \left( 2\frac{2}{1} + 0\frac{2}{3} + 2\frac{4}{1} - 5\frac{4}{3} \right) + \left(\begin{matrix} 3 \\ 3 \end{matrix}\right)_{40} \left( -4\frac{4}{1} - 9\frac{6}{1} \
$$

d. h., nach Einsetzung der Zahlenwerte (11),

$$
(12)\n\begin{cases}\n\begin{pmatrix}\n4 \\
0\n\end{pmatrix} & \begin{pmatrix}\n4 \\
2\n\end{pmatrix} & \begin{pmatrix}\n4 \\
4\n\end{pmatrix} \\
\begin{pmatrix}\n0 \\
1\n\end{pmatrix} & = 1, \quad\n\begin{pmatrix}\n0 \\
0\n\end{pmatrix} = 3\n\end{cases}\n\begin{cases}\n\begin{pmatrix}\n0 \\
0\n\end{pmatrix} = -8, \quad\n\begin{pmatrix}\n0 \\
0\n\end{pmatrix} = -12\n\end{cases}\n\begin{cases}\n\begin{pmatrix}\n0 \\
0\n\end{pmatrix} = 12, \quad\n\begin{pmatrix}\n0 \\
0\n\end{pmatrix} = 0\n\end{cases}\n\begin{cases}\n\begin{pmatrix}\n0 \\
0\n\end{pmatrix} = 1, \quad\n\begin{pmatrix}\n0 \\
0\n\end{pmatrix} = -9\n\end{cases}\n\begin{cases}\n\begin{pmatrix}\n0 \\
0\n\end{pmatrix} = 12, \quad\n\begin{pmatrix}\n0 \\
0\n\end{pmatrix} = 0\n\end{cases}\n\begin{cases}\n\begin{pmatrix}\n0 \\
0\n\end{pmatrix} = -45\n\end{cases}\n\begin{cases}\n\begin{pmatrix}\n0 \\
0\n\end{pmatrix} = -45\n\end{cases}\n\begin{cases}\n\begin{pmatrix}\n0 \\
0\n\end{pmatrix} = 57, \quad\n\begin{pmatrix}\n0 \\
0\n\end{pmatrix} = -105\n\end{cases}
$$

Schließlich setzen wir in (8)  $n = 4$  und erhalten

$$
\frac{a^5 f^2}{W^4} \frac{d^5 \varphi}{ds^5} =
$$
\n
$$
= \xi^1 \eta^4 \left\{ \begin{array}{l} -2\left(\frac{4}{2}\right)_{\bullet 1} \frac{0}{2} - 2\left(\frac{4}{2}\right)_{\bullet 2} \frac{2}{4} - 2\left(\frac{4}{2}\right)_{\bullet 1} \frac{2}{4} - 2\left(\frac{4}{2}\right)_{\bullet 2} \frac{4}{4} - 2\left(\frac{4}{2}\right)_{\bullet 1} \frac{4}{4} \right) \\ + \left(\frac{4}{0}\right)_{\bullet 1} \left(\frac{2}{0} + 5\frac{2}{2} + \frac{4}{0} - 5\frac{2}{2}\right) + \left(\frac{4}{0}\right)_{\bullet 3} \left(3\frac{2}{2} + 7\frac{2}{4} + 3\frac{2}{2} - 3\frac{2}{4}\right) \\ + \left(\frac{4}{0}\right)_{\bullet 1} \left(\frac{2}{0} + 3\frac{2}{2} + \frac{4}{0} - 7\frac{4}{2}\right) + \left(\frac{4}{0}\right)_{\bullet 3} \left(3\frac{2}{2} + 5\frac{2}{4} + 3\frac{4}{2} - 5\frac{4}{4}\right) \right\} +
$$
\n
$$
+ \xi^3 \eta^2 \left\{ \begin{array}{l} -4\left(\frac{4}{4}\right)_{\bullet 1} \frac{2}{2} - 4\left(\frac{4}{4}\right)_{\bullet 1} \frac{4}{2} - 4\left(\frac{4}{4}\right)_{\bullet 2} \frac{4}{4} - 4\left(\frac{4}{4}\right)_{\bullet 3} \frac{6}{2} - 4\left(\frac{4}{4}\right)_{\bullet 3} \frac{6}{4} \\ + \left(\frac{4}{2}\right)_{\circ 1} \left(\frac{0}{0} + 3\frac{0}{2} + \frac{2}{0} - 5\frac{2}{2}\right) + \left(\frac{4}{2}\right)_{\circ 3} \left(3\frac{5}{2} + 5\frac{0}{4} + 3\frac{2}{2} - 3\frac{2}{4}\right) \right\} +
$$
\n
$$
+ \left(\frac{4}{2}\right)_{\circ 1} \left(\frac{
$$

woraus nach Einsetzung der Zahlenwerte (12) hervorgeht, daß die Koeffizienten  $\binom{5}{r}$  sind:

$$
(13)\n\begin{cases}\n\left(\begin{array}{c}\n\end{array}\right) & \left(\begin{array}{c}\n\end{array}\right) & \left(\begin{array}{c}\n\end{array}\right) & \left(\begin{array}{c}\n\end{array}\right) & \left(\begin{array}{c}\n\end{array}\right) \\
\left(\begin{array}{c}\n\end{array}\right)_{00} = 1, \left(\begin{array}{c}\n\end{array}\right)_{21} = -72, \quad\n\left(\begin{array}{c}\n\end{array}\right)_{4} = -90\n\end{cases}\n\begin{cases}\n\left(\begin{array}{c}\n\end{array}\right)_{01} = -8, \quad\n\left(\begin{array}{c}\n\end{array}\right)_{e1} = -60, \quad\n\left(\begin{array}{c}\n\end{array}\right)_{e1} = -60\n\end{cases}\n\end{cases}\n\begin{cases}\n\left(\begin{array}{c}\n\end{array}\right)_{1} = 18, \quad\n\left(\begin{array}{c}\n\end{array}\right)_{1} = 18, \quad\n\left(\begin{array}{c}\n\end{array}\right)_{1} = 90\n\end{cases}\n\begin{cases}\n\left(\begin{array}{c}\n\end{array}\right)_{1} = 12, \quad\n\left(\begin{array}{c}\n\end{array}\right)_{1} = -12\n\end{cases}\n\end{cases}\n\begin{cases}\n\left(\begin{array}{c}\n\end{array}\right)_{1} = -102, \quad\n\left(\begin{array}{c}\n\end{array}\right)_{1} = \frac{925}{1000}\n\end{cases}\n\begin{cases}\n\left(\begin{array}{c}\n\end{array}\right)_{e1} = 0, \quad\n\left(\begin{array}{c}\n\end{array}\right)_{e1} = 0\n\end{cases}\n\begin{cases}\n\left(\begin{array}{c}\n\end{array}\right)_{e1} = 18, \quad\n\left(\begin{array}{c}\n\end{array}\right)_{e1} = -426, \quad\n\left(\begin{array}{c}\n\end{array}\right)_{1} = 45\n\end{cases}\n\end{cases}\n\begin{cases}\n\left(\begin{array}{c}\n\end{array}\right)_{e2} = 34, \quad\n\left(\begin{array}{c}\n\end{array}\right)_{e3} = -804, \quad\n\left
$$

(Fortsetzung folgt.)

## Fachgruppe für Vermessungswesen

im Österreichischen Ingenieur- und Architekten-Vereine in Wien. (Fortsetzung und Schluß.)

Dadurch wird bewirkt, daß das Gefälle so oft, als es erforderlich ist, beobachtet und die von der oberen Nullmarke abweichende Lesung beim Einstellen der unteren Zieltafel entsprechend auf der Nullmarke berücksichtigt werden kann. wodurch der Fehler eliminiert wird. Um genaue Distanzregistrierungen zu erhälten, ist zunächst die Rektifikation des Instrumentes durchzuführen. Diese geschieht wie bei einem gewöhnlichen Universal-Nivellierinstrument, nur ist darauf zu achten,

falls ganz ohne Zwischenschaltung, auch selbst ohne Anblickseinschaltung, wie sie dann für  $T1$  erforderlich ist, auskommen will; die Tafel ist für  $T11$  nur weiter auszudehnen als für TI, dort bis zu l etwa =  $4 m$ , hier nur bis zu etwa 2,5  $m$ ), kann hier etwas unbequem erscheinen, weil auf der rechten Seite des Ausdrucks für  $E$  nach (25)  $E$  selbst vorkommt. Indessen ist dies nicht von Bedeutung, weil für  $\frac{z}{E}$  stets eine nicht sehr weitgehende Näherung für E genügt. · So ist z. B., wenn für ein bestimmtes Fernrohr gefunden sein mag :  $x = 0.20, \quad y = 100.35, \quad z = 17.50, \quad d. h.$  also

$$
E = 0.20 + (100.35 - \frac{17.5}{E}) \cdot l
$$

die unmittelbare Aufstellung der E für die runden Grundwerte von  $l = 0,20$ , 0,30, 0,40, 0,50; 1,00, 1,50, 2,00, 2,50, 3,00 das Werk von zwei Minuten. Man findet mit einer auch für 71 mehr als hinreichenden Genauigkeit:

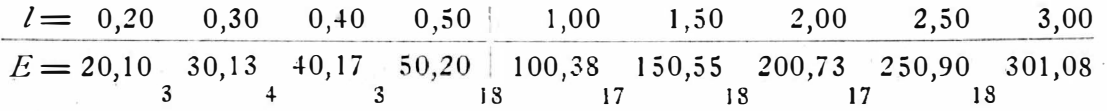

und der Verlauf der unten angesetzten Differenzen (in *cm* und von den Metern absehend) zeigt sofort die Möglichkeit linearer weiterer Einschaltung, am einfachsten mit der Addiermaschine. So ergeben sich z. B. für die cm-Dekade in l zwischen  $l = 0,40$  und  $l = 0,50$  die beigesetzten Werte E mit Sicherheit gegen Fehler nicht über l cm, also abermals für TI mehr als hinreichend genau:  $l = \ldots$  0,40 0,41 0,42 0,43 0,44 0,45 0,46 0,47 0,48 0,49 0,50 ...

 $E = \ldots$  40,17 41,17 42,18 43,18 44,18 45,18 46,19 47,19 48,19 49,20 50,20  $\ldots$ 

Die Herstellung der vollständigen E-Tabelle von  $l = 0, 10$  bis  $l = 4,00$  mit dem Intervall von durchaus  $1 \text{ cm}$  ist in einer halben Stunde bequem durchzuführen. Die vorstehende Zeile dieser Tabelle gibt dann z. B. für  $l = 0,476$ (bei TI) nach Anblick  $E = 47,79$  (übereinstimmend mit der hier zur Probe angedeuteten unmittelbaren Rechnung  $E = 0,20 + (100,35 - \frac{17,5}{47,15})$ mittelbaren Rechnung  $E = 0,20 + (100,35 - \frac{17,50}{47,8}) \cdot 0,476 =$  $0,20 + (100 + 0,350 - 0,366) \cdot 0,476 = 0,20 + 47,60 - 0,01 = 47,79$ . Vergl. zur Berechnung der E beim Wild'schen Fernrohr auch Eggert a. a. O. S. 758 und mein Referat in der Zeitschr. f. Instrum. 34, S. 259, 1914.

# Über die Potenzreihen zur sogenannten "geodätischen Hauptaufgabe".

Von Prof. Dr. L. Grabowski in Lemberg, k. k. Technische Hochschule. (Fortsetzung und Schluß.)

4. Formel für die Differentialquotienten der geogr. Länge. - Der n-te Differentialquotient der geogr. Länge hat allgemein die Gestalt

.

(14) 
$$
\frac{d^n \lambda}{ds^n} = \frac{W^n \sec \varphi}{a^n} \Big[ c^{(n)} \xi^n \eta^n + c^{(n)} \xi^n \eta^{n-1} + c^{(n)} \xi^n \eta^{n-2} + \ldots + c^{(n)} \xi^n \eta^0 \Big],
$$

wobei  $c_r^{(n)}$  eine ganze Funktion der beiden Größen  $q$  und  $t$  mit rein numerischen Koeffizienten ist, sodaß wir schreiben können

(14') 
$$
c_{\mathbf{r}}^{(n)} = \sum_{i,k} {n \choose r}_{ik} q^i t^k \equiv \sum_{i,k} {n \choose r}_{ik} \frac{i}{k}.
$$

Um den Ausdruck (14) zu differentiieren, haben wir erstens, wie man leicht findet,

$$
\frac{d}{ds}\left(\frac{W^n \sec \varphi}{a^n}\right) = \frac{W^{n+1} \sec \varphi}{a^{n+1}} \xi \left[ t(1+q^2) - n q^2 t \right] \equiv \frac{W^{n+1} \sec \varphi}{a^{n+1}} \xi \left( \frac{0}{1} - n_1 \frac{2}{1} \right);
$$

zweitens haben wir für den Differentialquotienten eines jeden Klammergliedes von (14) den Ausdruck (6). Damit findet man leicht

(15) 
$$
\frac{a^{n+1}}{W^{n+1}\sec\varphi}\frac{d}{ds}\left(\frac{W^n\sec\varphi}{a^n}e_r^{(n)}\xi^r\eta^{n-r}\right)=
$$

 $=-\xi^{r-1}\eta^{n-r+2} \cdot r\sum_{i,k} \binom{n}{r}_{ik}\frac{i}{k^i} + \xi^{r+1}\eta^{n-r} \cdot \sum_{i,k} \binom{n}{r}_{ik} \left(k\frac{i}{k_1} + k_i + n'_r\frac{i}{k^i} + k\frac{i''}{k_1} + k_i - n'_1\frac{i''}{k^i}\right).$ 

Indem wir hierin sukzessive  $r = 0, 1, 2, \ldots n$  setzen und summieren, erhalten wir die gesuchte Formel für den  $(n + 1)$ -ten Differentialquotienten der geogr. Länge:

(16) 
$$
\frac{a^{n+1}}{W^{n+1}\sec\omega}\frac{d^{n+1}\lambda}{ds^{n+1}} =
$$

$$
= \xi^{0} \eta^{n+1} \Biggl\{ -\sum_{i,k} 1\binom{n}{1}_{ik} \frac{i}{k^{i}} \Biggr\} +
$$
  
+ 
$$
\xi^{1} \eta^{n} \Biggl\{ -\sum_{i,k} 2\binom{n}{2}_{ik} \frac{i}{k^{i}} + \sum_{i,k} \binom{n}{0}_{ik} \left( k \frac{i}{k_{1}} + \overline{k}_{i} + n' \frac{i}{k^{i}} + k \frac{i^{u}}{k_{1}} + \overline{k}_{i} - n_{1} \frac{i^{u}}{k^{i}} \right) \Biggr\} +
$$
  
+ 
$$
\xi^{2} \eta^{n-1} \Biggl\{ -\sum_{i,k} 3\binom{n}{3}_{ik} \frac{i}{k^{i}} + \sum_{i,k} \binom{n}{1}_{ik} \left( k \frac{i}{k_{1}} + \overline{k}_{i} + n \frac{i}{k^{i}} + k \frac{i^{u}}{k_{1}} + \overline{k}_{i} - n_{1} \frac{i^{u}}{k^{i}} \right) \Biggr\} +
$$
  
+ 
$$
\xi^{n-1} \eta^{2} \Biggl\{ -\sum_{i,k} n \binom{n}{n}_{ik} \frac{i}{k^{i}} + \sum_{i,k} \binom{n}{n-2}_{ik} \left( k \frac{i}{k_{1}} + \overline{k}_{i} + 3 \frac{i}{k^{i}} + k \frac{i^{u}}{k_{1}} + \overline{k}_{i} - n_{1} \frac{i^{u}}{k^{i}} \right) \Biggr\} +
$$
  
+ 
$$
\xi^{n} \eta^{1} \Biggl\{ \sum_{i,k} \binom{n}{n-1}_{ik} \left( k \frac{i}{k_{1}} + \overline{k}_{i} + 2 \frac{i}{k^{i}} + k \frac{i^{u}}{k_{1}} + \overline{k}_{i} - n_{1} \frac{i^{u}}{k^{i}} \right) \Biggr\} +
$$
  
+ 
$$
\xi^{n+1} \eta^{0} \Biggl\{ \sum_{i,k} \binom{n}{n}_{ik} \left( k \frac{i}{k_{1}} + k_{i} + 1 \frac{i}{k^{i}} + k \frac{i^{u}}{k_{1}} + \overline{k}_{i} - n_{1} \frac{i^{u}}{k^{i}} \right) \Biggr\} +
$$
  
+ 
$$
\xi^{n+1} \eta^{0} \Biggl\{ \sum_{i,k} \binom{n}{
$$

5. Numerische Anwendung. - Um nach dieser Formel die Differential- $\frac{d^2 \lambda}{ds^2}$ ,  $\frac{d^3 \lambda}{ds^3}$ , ... auszurechnen, ist davon auszugehen, daß nach Gleichung (2) quotienten  $= 1$ 

$$
(17) \qquad (0)_{00}
$$

ist, während alle übrigen  $\binom{1}{r}_{ik}$ verschwinden. Setzt man in Formel (16)  $n = 1$ , so gibt sie

$$
\frac{a^2}{W^2 \sec \varphi} \frac{d^2 \lambda}{ds^2} = \xi^1 \eta^1 \left\{ \begin{pmatrix} 1 \\ 0 \end{pmatrix}_{00} \cdot 2 \frac{0}{1} \right\} = \xi^1 \eta^1 \cdot 2 \frac{0}{1};
$$

mit anderen Worten, es ist

$$
\begin{pmatrix} 18 \end{pmatrix} \qquad \qquad \begin{pmatrix} 2 \ 1 \end{pmatrix}_{01} = 2,
$$

während alle sonstigen  $\binom{2}{r}_{ik}$  verschwinden.

Setzt man in (16)  $n = 2$ , so ergibt sich

$$
\frac{a^3}{W^3 \sec \varphi} \frac{d^3 \lambda}{ds^3} + \xi^0 \eta^3 \left\{ -1 \left(\frac{2}{1}\right)_{01} \frac{0}{2} \right\} + \\ + \xi^2 \eta^1 \left\{ \frac{2}{1}\right\}_{01} \left(\frac{0}{0} + 3\frac{0}{2} + \frac{2}{0} + 0\frac{2}{2} \right) \right\}
$$

d. h., nach Einsetzung des Zahlenwertes (18),

(19) 
$$
\begin{cases} \binom{3}{0}_{02} = -2 & \binom{3}{2}_{00} = 2, \\ \binom{3}{2}_{20} = 2. \end{cases}
$$
 
$$
\begin{cases} \binom{3}{2}_{02} = 6 \\ \binom{3}{2}_{20} = 2. \end{cases}
$$

Die Substitution  $n = 3$  in (16) liefert

$$
\frac{a^4}{W^4 \sec \varphi} \frac{d^4 \lambda}{ds^4} =
$$
\n
$$
= \xi^1 \eta^3 \left\{ -2\left(\frac{3}{2}\right)_{01}\frac{0}{1} - 2\left(\frac{3}{2}\right)_{02}\frac{0}{3} - 2\left(\frac{3}{2}\right)_{20}\frac{2}{1} + \left(\frac{3}{0}\right)_{02}\left(2\frac{0}{1} + 6\frac{0}{3} + 2\frac{2}{1} + 0\frac{2}{3}\right) + \left(\frac{3}{2}\right)_{00}\left(2\frac{0}{1} - 2\frac{2}{1}\right) - \left(\frac{3}{2}\right)_{02}\left(2\frac{0}{1} + 4\frac{0}{3} + 2\frac{2}{1} + 0\frac{2}{3}\right) + \left(\frac{3}{2}\right)_{20}\left(0\frac{2}{1} - 4\frac{4}{1}\right)
$$

mithin, nach Einsetzung der Zahlenwerte (19),

(20) 
$$
\begin{cases} {4 \choose 1}_{01} = -8, & {4 \choose 1}_{03} = -24 \\ & {4 \choose 3}_{01} = 16, & {4 \choose 3}_{03} = 24 \\ & {4 \choose 3}_{21} = 8, & {4 \choose 3}_{41} = -8, & {4 \choose 3}_{41} = -8. \end{cases}
$$

Schließlich setzen wir in (16)  $n = 4$  und erhalten

$$
\frac{a^5}{W^5 \sec \varphi} \frac{d^5 \lambda}{ds^5} =
$$
\n
$$
= \xi^0 \eta^5 \left\{ -\left(\frac{4}{1}\right)_{\alpha_1} \frac{0}{2} - \left(\frac{4}{1}\right)_{\alpha_3} \frac{0}{4} - \left(\frac{4}{1}\right)_{\alpha_2} \frac{2}{2} \right\} +
$$
\n
$$
+ \xi^2 \eta^3 \left\{ -\frac{3\left(\frac{4}{3}\right)_{\alpha_1} \frac{0}{2} - 3\left(\frac{4}{3}\right)_{\alpha_3} \frac{0}{4} - 3\left(\frac{4}{3}\right)_{\alpha_1} \frac{2}{2} - 3\left(\frac{4}{3}\right)_{\alpha_1} \frac{4}{2} + \left(\frac{4}{1}\right)_{\alpha_1} \left(\frac{0}{0} + 5\frac{0}{2} + \frac{2}{0} - 2\frac{2}{2}\right) + \left(\frac{4}{1}\right)_{\alpha_3} \left(3\frac{0}{2} + 7\frac{0}{4} + 3\frac{2}{2} - 0\frac{2}{4}\right) + \left(\frac{4}{1}\right)_{\alpha_1} \left(\frac{2}{0} + 3\frac{2}{2} + \frac{4}{0} - 4\frac{4}{2}\right) +
$$
\n
$$
+ \left(\frac{4}{3}\right)_{\alpha_1} \left(\frac{0}{0} + 3\frac{0}{2} + \frac{2}{0} - 2\frac{2}{2}\right) + \left(\frac{4}{3}\right)_{\alpha_3} \left(3\frac{0}{2} + 5\frac{0}{4} + 3\frac{2}{2} + 0\frac{2}{4}\right) + \left(\frac{4}{3}\right)_{\alpha_1} \left(\frac{2}{0} - 1\frac{2}{2} + \frac{4}{0} - 4\frac{4}{2}\right) + \left(\frac{4}{3}\right)_{\alpha_1} \left(\frac{4}{0} - 1\frac{4}{2} + \frac{6}{0} - 6\frac{6}{2}\right)
$$

d. h., nach Einsetzung der Zahlenwerte (20),

$$
(21)
$$
\n
$$
\begin{pmatrix}\n\begin{pmatrix}\n5 \\
0\n\end{pmatrix} & \begin{pmatrix}\n5 \\
2\n\end{pmatrix} & \begin{pmatrix}\n5 \\
4\n\end{pmatrix} \\
\begin{pmatrix}\n0 & 4\n\end{pmatrix} & \begin{pmatrix}\n5 & 4\n\end{pmatrix} \\
\begin{pmatrix}\n0 & 4\n\end{pmatrix} & \begin{pmatrix}\n0 & 4\n\end{pmatrix} & \begin{pmatrix}\n0 & 4\n\end{pmatrix} \\
\begin{pmatrix}\n0 & 4\n\end{pmatrix} & \begin{pmatrix}\n0 & 4\n\end{pmatrix} & \begin{pmatrix}\n0 & 4\n\end{pmatrix} \\
\begin{pmatrix}\n0 & 4\n\end{pmatrix} & \begin{pmatrix}\n0 & 4\n\end{pmatrix} & \begin{pmatrix}\n0 & 4\n\end{pmatrix} & \begin{pmatrix}\n0 & 4\n\end{pmatrix} \\
\begin{pmatrix}\n0 & 4\n\end{pmatrix} & \begin{pmatrix}\n0 & 4\n\end{pmatrix} & \begin{pmatrix}\n0 & 4\n\end{pmatrix} & \begin{pmatrix}\n0 & 4\n\end{pmatrix} \\
\begin{pmatrix}\n0 & 4\n\end{pmatrix} & \begin{pmatrix}\n0 & 4\n\end{pmatrix} & \begin{pmatrix}\n0 & 4\n\end{pmatrix} & \begin{pmatrix}\n0 & 4\n\end{pmatrix} & \begin{pmatrix}\n0 & 4\n\end{pmatrix} \\
\begin{pmatrix}\n0 & 4\n\end{pmatrix} & \begin{pmatrix}\n0 & 4\n\end{pmatrix} & \begin{
$$

6. Formel für die Differentialquotienten des Azimutes. - Der n-te Differentialquotient des Azimutes hat allgemein die Form

(22) 
$$
\frac{d^n\alpha}{ds^n} = \frac{W^n}{a^n} \Big[ c^{(n)}_{0} \xi^0 \eta^n + c^{(n)}_{1} \xi^1 \eta^{n-1} + c^{(n)}_{2} \xi^2 \eta^{n-2} + \ldots + c^{(n)}_{n} \xi^n \eta^0 \Big],
$$

wobei  $c_r^{(n)}$  eine ganze Funktion der beiden Größen  $q$  und t bedeutet:

(22') 
$$
c_{\ r}^{(n)} = \sum_{i,k} {n \choose r}_{ik} q^i t^k \equiv \sum_{i,k} {n \choose r}_{ik} \frac{i}{k}
$$

Der Differentialquotient des Faktors vor der Klammer in (22) ist

$$
\frac{d}{ds}\left(\frac{W^n}{a^n}\right) = -\frac{W^{n+1}}{a^{n+1}}\xi \cdot n\frac{2}{\gamma};
$$

verbindet man dies mit dem Ausdruck (6) für den Differentialquotienten eines jeden Klammergliedes, so findet man leicht

(23) 
$$
\frac{a^{n+1}}{W^{n+1}} \frac{d}{ds} \left( \frac{W^n}{a^n} c_r^{(n)} \xi^r \eta^{n-r} \right) =
$$

 $= -\xi^{r-1} \eta^{n-r+2} r \sum_{ik} {n \choose r}_{ik} \frac{i}{k'} + \xi^{r+1} \eta^{n-r} \sum_{ik} {n \choose r}_{ik} {i \choose k} \frac{i}{k_1} + k_1 + n_r \frac{i}{k'} + k \frac{i}{k_1} + k_1 \frac{i}{k'}.$ 

Indem wir hier sukzessive  $r = 0, 1, 2, \ldots, n$  setzen und summieren, erhalten wir die Formel für den  $(n + 1)$ -ten Differentialquotienten des Azimuts:

(24) 
$$
\frac{a^{n+1}}{W^{n+1}} \frac{d^{n+1}a}{ds^{n+1}} =
$$

$$
= \xi^0 \eta^{n+1} \left\{ -\sum_{i,k} 1 \binom{n}{1}_{ik} \frac{i}{k^i} \right\} + + \xi^1 \eta^n \left\{ -\sum_{i,k} 2 \binom{n}{2}_{ik} \frac{i}{k^i} + \sum_{i,k} \binom{n}{0}_{ik} \left( k \frac{i}{k_1} + k_i + n \frac{i}{k^i} + k \frac{i}{k_1} + k_i - n \frac{i}{k^i} \right) \right\} + + \xi^2 \eta^{n-1} \left\{ -\sum_{i,k} 3 \binom{n}{3}_{ik} \frac{i}{k^i} + \sum_{i,k} \binom{n}{1}_{ik} \left( k \frac{i}{k_1} + k_i + n_1 \frac{i}{k^i} + k \frac{i}{k_1} + k_i - n \frac{i}{k^i} \right) \right\} + + \xi^{n-1} \eta^2 \left\{ -\sum_{i,k} n \binom{n}{n}_{ik} \frac{i}{k^i} + \sum_{i,k} \binom{n}{n-2}_{ik} \left( k \frac{i}{k_1} + k_i + 2 \frac{i}{k^i} + k \frac{i}{k_1} + k_i - n \frac{i}{k^i} \right) \right\} + + \xi^n \eta^n \left\{ -\sum_{i,k} n \binom{n}{n}_{ik} \frac{i}{k^i} + \sum_{i,k} \binom{n}{n-2}_{ik} \left( k \frac{i}{k_1} + k_i + 2 \frac{i}{k^i} + k \frac{i}{k_1} + k_i - n \frac{i}{k^i} \right) \right\} + + \xi^n \eta^n \left\{ -\sum_{i,k} \binom{n}{n-1}_{ik} \left( k \frac{i}{k_1} + k_i + 1 \frac{i}{k^i} + k \frac{i}{k_1} + k_i - n \frac{i}{k^i} \right) \right\} + + \xi^{n+1} \eta^0 \left\{ -\sum_{i,k} \binom{n}{n}_{ik} \left( k \frac{i}{k_1} + k_i \frac{i}{k^i} + k \frac{i}{k_1} + k_i - n \frac{i}{k^i} \right) \right\}.
$$

7. Numerische Anwendung. - Wir wollen jetzt hiernach die Differentialquotienten  $\frac{d^2\alpha}{ds^2}$ ,  $\frac{d^3\alpha}{ds^3}$ , ... ausrechnen. Die Gleichung (3) besagt, wie der Vergleich mit (22) und (22') zeigt, daß

$$
\begin{pmatrix} 25 \end{pmatrix} \qquad \qquad \begin{pmatrix} 1 \\ 0 \end{pmatrix}_{01} = 1
$$

ist, dagegen alle anderen  $\binom{1}{r}_{ik}$  gleich Null sind. Setzt man in Formel (24)  $n = 1$ , so gibt diese

$$
\frac{a^2}{W^2}\frac{d^2\alpha}{ds^2} = \xi^1 \eta^1 \left\{ \begin{pmatrix} 1 \\ 0 \end{pmatrix}_{01} \begin{pmatrix} 0 \\ 0 \end{pmatrix} + 2\frac{0}{2} + \frac{2}{0} + 0\frac{2}{2} \end{pmatrix} \right\},\,
$$

卤

d. h., nach Einsetzung des Zahlenwertes (25),

(26) 
$$
\begin{cases} \binom{2}{1}_{00} = 1, & \binom{2}{1}_{02} = 2\\ \binom{2}{1}_{20} = 1 \end{cases}
$$

während alle sonstigen  $\binom{2}{r}$  gleich Null sind.

Die Substitution  $n = 2$  in (24) liefert

$$
\frac{a^{\circ}}{W^3} \frac{a^{\circ} \alpha}{ds^3} =
$$
\n
$$
= \xi^{\circ} \eta^3 \left\{ - \left(\begin{matrix} 2 \\ 1 \end{matrix}\right)_{\circ} \frac{0}{1} - \left(\begin{matrix} 2 \\ 1 \end{matrix}\right)_{\circ} \frac{0}{3} - \left(\begin{matrix} 2 \\ 1 \end{matrix}\right)_{\circ} \frac{2}{1} \right\} +
$$
\n
$$
+ \xi^2 \eta^1 \left\{ \begin{matrix} \left(\begin{matrix} 2 \\ 1 \end{matrix}\right)_{\circ} \left( + 1 \frac{0}{1} - 2 \frac{2}{1} \right) + \left(\begin{matrix} 2 \\ 1 \end{matrix}\right)_{\circ} \left( 2 \frac{0}{1} + 3 \frac{0}{3} + 2 \frac{2}{1} + 0 \frac{2}{3} \right) \\ + \left(\begin{matrix} 2 \\ 1 \end{matrix}\right)_{\circ} \left( -1 \frac{2}{1} - 4 \frac{4}{1} \right) \end{matrix} \right\}
$$

d. h., nach Einsetzung der Zahlenwerte (26),

(27) 
$$
\begin{cases} \begin{pmatrix} 3 \\ 0 \end{pmatrix}_{01} = -1, & \begin{pmatrix} 3 \\ 0 \end{pmatrix}_{03} = -2 \\ \begin{pmatrix} 3 \\ 2 \end{pmatrix}_{11} = 5, & \begin{pmatrix} 3 \\ 2 \end{pmatrix}_{03} = 6 \\ \begin{pmatrix} 3 \\ 2 \end{pmatrix}_{13} = 0 \end{cases} \begin{pmatrix} 3 \\ 2 \end{pmatrix}_{41} = -4.
$$

 $a<sup>4</sup>$ 

Setzt man in Formel (24)  $n = 3$ , so ergibt sich

$$
\overline{W^4} \overline{ds^4} =
$$
\n
$$
\overline{W^4} \overline{ds^4} =
$$
\n
$$
= \xi^1 \eta^4 \left\{ \begin{array}{l} -2\binom{3}{2}_{\alpha 1} \frac{0}{2} - 2\binom{3}{2}_{\alpha 3} \frac{0}{4} - 2\binom{3}{2}_{\alpha 1} \frac{2}{2} - 2\binom{3}{2}_{\alpha 1} \frac{4}{2} \\ + \binom{3}{0}_{\alpha 1} \left( \frac{0}{0} + 4\frac{0}{2} + \frac{2}{0} - 2\frac{2}{2} \right) + \binom{3}{0}_{\alpha 3} \left( 3\frac{0}{2} + 6\frac{0}{4} + 3\frac{2}{2} - 0\frac{2}{4} \right) \\ + \binom{3}{0}_{\alpha 1} \left( \frac{2}{0} + 2\frac{2}{2} + \frac{4}{0} - 4\frac{4}{2} \right) \end{array} \right\} +
$$
\n
$$
\xi^3 \eta^2 \left\{ \begin{array}{l} \left( \frac{3}{2} \right)_{\alpha 1} \left( \frac{0}{0} + 2\frac{0}{2} + \frac{2}{0} - 2\frac{2}{2} \right) + \left( \frac{3}{2} \right)_{\alpha 3} \left( 3\frac{0}{2} + 4\frac{0}{4} + 3\frac{2}{2} + 0\frac{2}{4} \right) \\ + \xi^3 \eta^2 \left\{ \begin{array}{l} + \binom{3}{2} \left( \frac{2}{0} + 0\frac{2}{2} + \frac{4}{0} - 4\frac{4}{2} \right) \\ + \binom{3}{2} \left( \frac{4}{0} - 2\frac{4}{2} + \frac{6}{0} - 6\frac{6}{2} \right) \end{array} \right\};
$$

 $d^4\alpha$ 

mithin, nach Einsetzung der Zahlenwerte (27),

$$
(28) \left\{ \begin{array}{ll} \begin{pmatrix} 4 \\ 1 \end{pmatrix} & \begin{pmatrix} 4 \\ 3 \end{pmatrix} \\ \begin{pmatrix} 1 \\ 0^{0} \end{pmatrix} = -1, & \begin{pmatrix} 1 \\ 0^{0} \end{pmatrix} = -20, & \begin{pmatrix} 1 \\ 0^{0} \end{pmatrix} = -24 \\ \begin{pmatrix} 1 \\ 0^{0} \end{pmatrix} = 5, & \begin{pmatrix} 1 \\ 0^{0} \end{pmatrix} = 28, & \begin{pmatrix} 1 \\ 0^{0} \end{pmatrix} = 24 \\ \begin{pmatrix} 1 \\ 0^{0} \end{pmatrix} = -2, & \begin{pmatrix} 1 \\ 1^{2} \end{pmatrix} = -8 \\ \begin{pmatrix} 1 \\ 0 \end{pmatrix} = 6, & \begin{pmatrix} 1 \\ 0 \end{pmatrix} = 8 \\ \begin{pmatrix} 1 \\ 0 \end{pmatrix} = -3, & \begin{pmatrix} 1 \\ 0 \end{pmatrix} = 4 \\ \begin{pmatrix} 1 \\ 0 \end{pmatrix} = -4, & \begin{pmatrix} 1 \\ 0 \end{pmatrix} = 24. \end{pmatrix} \end{array} \right.
$$

b fa Die Substitution  $n = 4$  endlich liefert

$$
\frac{a^5}{W^5} \frac{d^5 \alpha}{ds^5} =
$$
\n
$$
= \frac{1}{2} \pi \sqrt{2} \left(-\frac{4}{1}\right)_{00} \frac{0}{1} - \left(\frac{4}{1}\right)_{02} \frac{0}{3} - \left(\frac{4}{1}\right)_{04} \frac{0}{5} - \left(\frac{4}{1}\right)_{22} \frac{2}{1} - \left(\frac{4}{1}\right)_{23} \frac{2}{3} - \left(\frac{4}{1}\right)_{40} \frac{4}{1} - \left(\frac{4}{1}\right)_{43} \frac{4}{3} \right) +
$$
\n
$$
\left(-3\left(\frac{4}{3}\right)_{00} \frac{0}{1} - 3\left(\frac{4}{3}\right)_{03} \frac{0}{3} - 3\left(\frac{4}{3}\right)_{04} \frac{0}{5} - 3\left(\frac{4}{3}\right)_{04} \frac{2}{5} - 3\left(\frac{4}{3}\right)_{12} \frac{2}{3} - 3\left(\frac{4}{3}\right)_{40} \frac{4}{1} - 3\left(\frac{4}{3}\right)_{43} \frac{4}{3} - 3\left(\frac{4}{3}\right)_{60} \frac{6}{1} - 3\left(\frac{4}{3}\right)_{60} \frac{6}{3} - 3\left(\frac{4}{3}\right)_{60} \frac{1}{3} - 3\left(\frac{4}{3}\right)_{60} \frac{1}{3} - 3\left(\frac{4}{3}\right)_{60} \frac{1}{3} - 3\left(\frac{4}{3}\right)_{60} \frac{1}{3} - 3\left(\frac{4}{3}\right)_{60} \frac{1}{3} - 3\left(\frac{4}{3}\right)_{60} \frac{1}{3} - 3\left(\frac{4}{3}\right)_{60} \frac{1}{3} - 3\left(\frac{4}{3}\right)_{60} \frac{1}{3} - 3\left(\frac{4}{3}\right)_{60} \frac{1}{3} - 3\left(\frac{4}{3}\right)_{60} \frac{1}{3} - 3\left(\frac{4}{3}\right)_{60} \frac{1}{3} - 3\left(\frac{4}{3}\right)_{60} \frac{1}{3} - 3\left(\frac{4}{
$$

was nach Einsetzung der Zahlenwerte (28) die Werte der Koeffizienten  $\binom{5}{r}$  wie folgt ergibt:

$$
(29) \left\{ \begin{array}{ll}\n\left(\begin{array}{c}\n\left(\frac{5}{0}\right)\n\end{array}\right) & \left(\begin{array}{c}\n\frac{5}{2}\n\end{array}\right) & \left(\begin{array}{c}\n\frac{5}{2}\n\end{array}\right) & \left(\begin{array}{c}\n\frac{5}{4}\n\end{array}\right) & \left(\begin{array}{c}\n\frac{5}{4}\n\end{array}\right) & \left(\begin{array}{c}\n\frac
$$

8. Die fertigen Reihenentwicklungen. - Nach den allgemeinen Formeln (8) bezw. (16) oder (24) könnte man auf dieselbe Weise ohne Schwierigkeit auch noch weitere Differentialquotienten ausrechnen. Wir begnügen uns indes mit den fünf ersten Ordnungen und wollen jetzt nur noch die fertigen Maclaurin'schen Reihenentwicklungen der Veränderlichen  $\varphi$ , 2 und  $\alpha$  in dieser Annäherung anschreiben.

Aus den gefundenen Ausdrücken der fünf ersten Differentialquotienten der geogr. Breite (bestimmt durch die Zahlenwerte (9)-(13) der Koeffizienten) erhalten wir für die Breite o des laufenden Punktes der geodätischen Linie die Gleichung

$$
\varphi - \varphi_1 = 0
$$
\n
$$
= s \cdot \frac{W^3}{a^{f^3}} \xi + \frac{s^2}{2} \cdot \frac{W^4}{a^2 f^2} \left\{ \bar{\varepsilon}^0 \gamma^0 (-t) + \bar{\varepsilon}^2 \gamma^0 (-3q^2 t) \right\} +
$$
\n
$$
+ \frac{s^3}{6} \cdot \frac{W^5}{a^3 f^2} \left\{ \bar{\varepsilon}^1 \gamma^1 [(-1 - 3t^2) + q^2 (-1 + 9t^2)] + \bar{\varepsilon}^3 \gamma^0 [q^2 (-3 + 3t^2) + q^4 (-3 + 15t^2)] \right\} +
$$
\n
$$
+ \frac{s^4}{24} \cdot \frac{W^6}{a^4 f^2} \left\{ + \frac{\bar{\varepsilon}^9 \gamma^4 [(\ell + 3t^3) + q^2 (\ell - 9t^3)]}{\left\{ + \frac{\bar{\varepsilon}^4 \gamma^4 [12q^2 t + q^4 (69t - 45t^3) + q^6 (34t - 90t^3)]}{\left\{ + \frac{\bar{\varepsilon}^4 \gamma^4 [12q^2 t + q^4 (69t - 45t^3) + q^6 (57t - 105t^3)]}{\left\{ + \frac{\bar{\varepsilon}^5 \gamma^4 [(\ell + 30t^2 + 45t^4) + q^2 (2 - 72t^2 - 90t^4) + q^4 (1 - 102t^2 + 225t^4)] \right\}} \right\} +
$$
\n
$$
+ \frac{s^5}{120} \cdot \frac{W^7}{a^6 f^2} \left\{ + \frac{\bar{\varepsilon}^3 \gamma^2 [(-8 - 60t^2 - 60t^4) + q^2 (18 + 36t^2 + 90t^4) + q^4 (60 - 708t^2) + q^6 (34 - 804t^2 + 1050t^4)]}{\left\{ + \frac{\bar{\varepsilon}^5 \gamma^0 [q^2 (12 - 12t^2) + q^4 (81 - 426t^2 + 45t^4) + q^6 (126 - 1356t^2 + 630t^4) + q^8 (57 - 942
$$

In dieser Gleichung ist auf der rechten Seite bei den Buchstaben  $W$ ,  $\xi$ ,  $\eta$ ,  $q$ , t überall der Index 1 hinzuzudenken, welcher anzeigen soll, daß die Werte dieser Größen im Ausgangspunkte des Bogens s zu nehmen sind, und welchen wir hier zur Vereinfachung der Schreibweise weggelassen haben.

-

-

Ebenso erhalten wir aus den gefundenen Ausdrücken der Differentialquoti-\_ enten von  $\lambda$  [Koeffizienten (17)-(21)] die Gleichung für die geogr. Länge  $\lambda$  des laufenden Punktes, gezählt vom Meridian des Ausgangspunktes,

$$
\lambda =
$$
\n
$$
= s \cdot \frac{W \sec \varphi}{a} \eta + \frac{s^3}{2} \cdot \frac{W^3 \sec \varphi}{a^3} \xi^1 \eta^1 (2t) +
$$
\n
$$
+ \frac{s^3}{6} \cdot \frac{W^3 \sec \varphi}{a^3} \left\{ \xi^0 \eta^3 [-2t^2] + \xi^2 \eta^1 [2 + 6t^2] + 2q^2] \right\} +
$$
\n
$$
+ \frac{s^4}{24} \cdot \frac{W^4 \sec \varphi}{a^4} \left\{ \xi^1 \eta^3 [(-8t - 24t^3) - 8q^2t] + \xi^3 \eta^1 [16t + 24t^3] + 8q^2t - 8q^4t] \right\} +
$$
\n
$$
+ \frac{s^5}{120} \cdot \frac{W^5 \sec \varphi}{a^5} \left\{ \frac{\xi^9 \eta^5 [8t^2 + 24t^4] + 8q^2t^3]}{+ \xi^4 \eta^3 [(-8 - 160t^3 - 240t^4) + q^4(-16 - 104t^2) + q^4(-8 + 56t^2)]} + \xi^4 \eta^4 [16 + 120t^2 + 120t^4) + q^2(24 + 48t^2) - 24q^4t^2 + q^6(-8 + 48t^2)] \right\},
$$
\nwhich is not done, so that, we have  $\sinh(\pi t) \sin \pi t$  and  $\pi t$  are a closed, then, hence, we have  $\sinh(\pi t) \sin \pi t$  and  $\tan \pi t$  are the integral, so the equation, we have  $\sinh(\pi t) \sin \pi t$  and  $\tan \pi t$  are the integral.

wobei auf der rechten Seite wieder zu W,  $\varphi$ ,  $\xi$ ,  $\eta$ ,  $q$ , t noch der Index l gehört. Schließlich liefern die gefundenen Ausdrücke der Differentialquotienten von  $\alpha$  [Koeffizienten (25)-(29)] die Gleichung für das Azimut  $\alpha$  im laufenden Punkte:

$$
\alpha - \alpha_{1} =
$$
\n
$$
= s \cdot \frac{W}{a} \eta t + \frac{s^{3}}{2} \cdot \frac{W^{3}}{a^{3}} \xi^{3} \eta^{1} [(1+2t^{3})+q^{3}] +
$$
\n
$$
+ \frac{s^{3}}{6} \cdot \frac{W^{3}}{a^{3}} \left\{ \xi^{0} \eta^{3} [(-t-2t^{3})-q^{3}t] + \xi^{2} \eta^{1} [(\overline{b}t+6t^{3})+q^{2}t-4q^{4}t] \right\} +
$$
\n
$$
+ \frac{s^{4}}{24} \cdot \frac{W^{4}}{a^{4}} \left\{ \frac{\xi^{1} \eta^{5}}{1} [(-1-20t^{2}-24t^{4})+q^{2}(-2-8t^{2})+q^{4}(-1+12t^{3})] + \frac{s^{4}}{24} \cdot \frac{W^{4}}{a^{4}} \right\} + \xi^{3} \eta^{1} [(\overline{b}t+28t^{2}+24t^{4})+q^{2}(6+8t^{2})+q^{4}(-3+4t^{2})+q^{6}(-4+24t^{2})] \right\} +
$$
\n
$$
+ \frac{s^{4}}{24} \cdot \frac{W^{5}}{a^{5}} \left\{ \frac{\xi^{9} \eta^{5} [t+20t^{3}+24t^{5})+q^{2}(2t+8t^{3})+q^{4}(t-12t^{3})]}{120} \cdot \frac{\xi^{5}}{a^{5}} \cdot \frac{W^{5}}{a^{5}} \right\} + \xi^{2} \eta^{3} [(-58t-280t^{3}-240t^{5})+q^{2}(-72t-104t^{3})+q^{4}(30t+32t^{3})+q^{6}(44t-144t^{3})] - \frac{1}{120} \cdot \frac{W^{5}}{a^{5}} \left\{ \frac{\xi^{9} \eta^{5} [t+180t^{3}+120t^{5})+q^{2}(45t+48t^{3})+q^{4}(30t+32t^{3})+q^{6}(44t-144t^{3})]}{1+\xi^{4} \eta^{5} [61t+180t^{3}+120t^{5})+q^{4}(46t+48t^{3})+q^{
$$

mit demselben Sinn der Buchstaben auf der rechten Seite.

'

Der Vergleich dieser drei Reihen mit den entsprechenden Formeln in Jordan's Handbuch, 3. Aufl., zeigt einige Diskordanzen im 5-ten Differentialquotienten der geogr. Breite. In der in (30) bei  $\xi^3 \eta^2$  stehenden eckigen Parenthese hat nach unserer Rechnung das Glied  $q^+t^+$  den Koeffizienten Null, während in Jordan's Handbuch dafür  $+72$  steht. An Stelle unserer Koeffizienten  $-1356$ ,  $+ 630, -942$  in der Parenthese bei  $\xi$ <sup>3</sup> hat ferner Jordan die Koeffizienten  $- 1406$ ,  $+ 1030$ ,  $- 1042$ . [Außerdem stehen bei Jordan zwei Druckfehler: einer im Ausdrucke des 4-ten Differentialquotienten der Breite, ein zweiter im 4-ten Differentialquotienten des Azimuts.]

9. Direkte Formeln für die Berechnung der Koeffizienten.  $-$  Die Gleichung (8), (16), oder (24), welche den Übergang von dem Ausdrucke des *n*-ten Differentialquotienten zu dem des  $(n + 1)$  ten vermittelt, macht in der Anwendung immerhin, nach Einsetzung der Zahlenwerte, noch ein Ordnen und Zusammenfassen der gleichnamigen Glieder nötig. Man kann aber anstatt dieser Gleichungen auch Formeln aufstellen, welche direkt den Koeffizienten zu berechnen gestatten, der in dem Ausdrucke des *n*-ten Differentialquotienten, neben  $\xi^r \eta^{n-r}$ , bei  $q^{i}/k$  anzuschreiben ist.

a) Um zu einer solchen Formel für die Koeffizienten der geogr. Breite zu gelangen, betrachten wir die rechte Seite von (8), und bemerken, daß das allgemeine Glied derselben auch so geschrieben werden kann, wobei  $j$  abkürzungsweise für  $i = 2$  steht:

$$
\xi^{r} \eta^{n+1-r} \left\{ \frac{\sum_{i,k} {n \choose r_1}_{ik} \sum_{k \neq i}^{i} + \sum_{i,k} \left[ {n \choose r_1}_{ik} (k'_{i} + n_{r}) - r' {n \choose r'}_{ik} \right] \sum_{i}^{i} + \\ + \sum_{i,k} {n \choose r_1}_{jk} \sum_{k \neq i}^{i} + \sum_{i,k} {n \choose r_1}_{jk} (k_{j} - n'') \sum_{k}^{i} + \\ \right\};
$$

hierin können die beiden Summationsindices i, k, ebenso wie in (8), alle Werte 0, 1, 2,  $\ldots$  oo annehmen. Wir haben also  $(k_j - n' \equiv k_i - n)$  $f_{\text{av}} + 1$   $f_{\text{av}} - f_{\text{av}} + 1$ 

(33)  
\n
$$
\sum_{i,k} {n+1 \choose r} \xi^r \eta^{n+1-r} =
$$
\n
$$
= \xi^r \eta^{n+1-r} \Bigg\{ \sum_{i,k} \Big[ {n \choose r_i}_{ik} + {n \choose r_i}_{jk} \Big] k \frac{i}{\hat{k}_1} + \sum_{i,k} \Big[ {n \choose r_i}_{ik} (k_i + n_r) + {n \choose r_i}_{jk} (k_i - n) - r' {n \choose r'}_{ik} \frac{i}{\hat{k}^i} \Bigg\}.
$$

Der Wert der ersteren Summe wird nicht geändert, wenn wir in dem Ausdrucke hinter dem Summenzeichen den Buchstaben  $k$  an allen Stellen durch  $k+1$  ersetzen; das dadurch weggelassene ( $k=0$  entsprechende) Glied der ursprünglichen Summe hat nämlich den Wert Null. Aus einem ähnlichen Grunde ist es auch erlaubt, in der zweiten Summe den Buchstaben  $k$  hinter dem Summensymbol durch  $k - l$  zu ersetzen. Auf diese Weise erhält man aus (33), wenn man außerdem noch auf beiden Seiten die Nummer n durch  $n-1$  ersetzt,

$$
c^{(n)}(r) \xi^r \eta^n = r
$$

$$
= \xi^{r} \eta^{n-r} \sum_{i,k} \left[ \binom{n_1}{r_1}_{ik} k' + \binom{n_1}{r_1}_{jk} k' + \binom{n_1}{r_1}_{ik_1} (k_i + n_r - 1) + \binom{n_1}{r_1}_{jk_1} (k_i - n) - \binom{n_1}{r'}_{ik_1} r' \right] \frac{i}{k}.
$$

Übrigens ist es für die Anwendung bequem, hier anstatt  $k_i + n_r - 1$  zu schreiben  $(n_1 + k_1) - (r_1 + i)$  [um die Zahlen zu gebrauchen, welche bereits in dem Symbol des Koeffizienten stehen] und ebenso anstatt  $k_i - n$  zu schreiben  $-(n'+j-k_1).$ 

Die letzte Gleichung lehrt, daß der Koeffizient von  $q^{i}l^{k}$  in der  $\xi^{r}$  begleitenden Parenthese des Ausdruckes für den n-ten Differentialquotienten sich in einfacher Weise zusammensetzen läßt aus fünf der Koeffizienten, deren Zahlenwerte bereits von dem  $(n - 1)$ -ten Differentialquotienten her bekannt sind. Von diesen fünf in Betracht kommenden Koeffizienten des  $(n-1)$ -ten Differentialquotienten finden sich vier in der Parenthese bei  $\xi^{r-1}$  vor, einer in derjenigen bei  $\xi^{r+1}$ . Die Berechnungsformel lautet:

$$
(34) \quad \binom{n}{r}_{ik} = \left[ \binom{n_1}{r_1}_{ik} + \binom{n_1}{r_1}_{jk} \right] k' + \left[ \binom{n_1}{r_1}_{ik_1} \left( \frac{n_1 + k_1 - r_1 + i}{r_1 + i} \right) - \binom{n_1}{r_1}_{jk_1} \left( n' + j - k_1 \right) \right] - \binom{n_1}{r'}_{ik_1} r'_{ik_1}
$$

Es handle sich z. B. darum, den Koeffizienten zu berechnen, welcher in dem Ausdrucke für den 5 ten Differentialquotienten der Breite, neben  $\xi^3 \eta^2$ , bei  $q^2 t^2$  anzuschreiben ist; also um den Koeffizienten  $\begin{pmatrix} 5 \\ 3 \end{pmatrix}$ . Man hat nun nichts weiter zu tun, als in der Koeffiziententabelle des 4-ten Differentialquotienten [siebe (12)] die fünf Koeffizienten

$$
\binom{4}{2}_{23} = 18
$$
,  $\binom{4}{2}_{03} = -12$ ;  $\binom{4}{2}_{21} = 26$ ,  $\binom{4}{2}_{01} = -8$ ;  $\binom{4}{4}_{21} = 12$ 

aufzusuchen (das Aufsuchen geschieht sehr bequem, weil sie dort gewisse korrespondierende Plätze einnehmen), und darauf

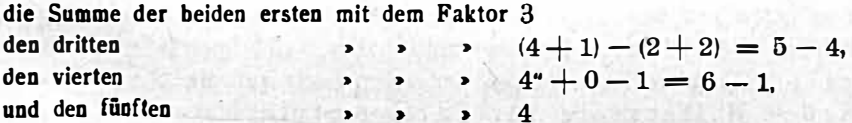

zu multiplizieren (jeder Faktor wird direkt aus den Bestandteilen des betreffenden Koeffizientensymbols selbst zusammengesetzt). Durch Addition der vier Produkte, nach Umkehrung der Vorzeichen der beiden letzten, erhält man sofort den gesuchten Wert, nämlich

$$
\binom{5}{3}_{11} = 6.3 + 26(5 - 4) + 8(6 - 1) - 12.4 = 36.
$$

b) Auf analogem Wege kann man aus der Gleichung (16) eine Formel für den Koeffizienten  $\binom{n}{r}_{ik}$  in dem Ausdrucke des *u*-ten Differentialquotienten der geogr. Länge gewinnen. Man erhält die Formel

$$
(35) \ \ {n \choose r}_{ik} = \left[ {n_1 \choose r_1}_{ik} + {n_1 \choose r_1}_{jk} \right] k' + \left[ {n_1 \choose r_1}_{ik} + {n_1 \choose r_1}_{ik} + \cdots + {n_1 \choose r_1}_{jk} + \cdots + {n_1 \choose r_1}_{jk} + \cdots + {n_1 \choose r} \right] - {n_1 \choose r'}_{ik_1} r'.
$$

Es sei z. B. der Koeffizient  $\binom{5}{2}_{04}$  gesucht. Nach Formel (35) besteht die Relation

$$
\begin{array}{rcl}\n\left(\frac{5}{2}\right)_{04} &=& \left(\frac{4}{1}\right)_{05} \\
\text{Further Benutzung der in (20) stehenden Zahlenwerte ergibt sich so.}\n\end{array}
$$

 $\binom{5}{2}_{04}$  = 0 - 168 - 72 = -240.

 $-\binom{4}{3}$  3;

 $c$ ) In der gleichen Weise folgt aus der Gleichung (24) die Formel für die Zahlenkoeffizienten in dem Ausdrucke (22) des  $n$ -ten Differentialquotienten des Azimutes:

$$
(36) \ \binom{n}{r}_{ik} = \left[\binom{n_1}{r_1}_{ik} + \binom{n_1}{r_1}_{jk}\right]k' + \left[\binom{n_1}{r_1}_{ik_1}(n_1 + k_1 - n_1 + i) - \binom{n_1}{r_1}_{jk_1}(n_1 + i - k_1)\right] - \binom{n_1}{r'}_{ik_1}r'_{ik_1}
$$

## Literaturbericht.

#### 1. Bücherbesprechungen.

Zur Rezension gelangen nur Bücher, welche der Redaktion der Ósterr. Zeitschrift für Ver m e s s u n g s wes e n zugesendet werden.

Bibliotheks-Nr. 594. Dr. W. J o r d a n, Professor an der Techn. Hochschule in Hannover: Hilfstafeln für Tachymetrie. Sechste Auflage. Stuttgart, J. B. Metzler'sche Buchhandlung, G. m. b. H. 1917. Preis geh. M.  $8 -$ , geb. in Leinen M.  $9 -$ .

Trotz der vielfachen Hilfsmittel, welche zur Auswertung der auf dem Felde gewonnenen Tachymeterdaten benützt werden, finden Jordan's Tafeln für Tachymetrie eine ausgedehnte Verbreitung. Die Tabellen sind praktisch eingerichtet, sind sehr einfach und bequem zu handhaben, so daß auch untergeordnete Organe in Bälde damit sicher zu arbeiten vermögen. Dies ist der Grund für die große Beliebtheit, deren sie sich in der Praxis mit Recht erfreuen.

Auf eine eingehende kritische Besprechung der J o r da n'schen Tafeln einzugehen, ist wohl ganz unnötig.

Wir möchten nur bemerken, daß die Verlagsbuchhandlung bekanntgibt, daß die wenigen Fehler, die sich noch herausgestellt haben, richtiggestellt wurden und so ein fehlerfreies Werk vorliegt. Ganz besonders sei auf die Ergänzungen der Jordan's chen Hilfstafeln für Tachymetrie hingewiesen, die als Tachymeter-Tafeln für

1.  $D$  von 251 bis 350 für  $\alpha$  bis zu 10<sup>0</sup> A. T.

II.  $\alpha$  von 30<sup>0</sup> bis 45<sup>0</sup> A. T. für  $D$  bis zu 101

von Dr. F. Reger in demselben Verlage herausgegeben worden sind und für tachymetrische Arbeiten im Gebirgsgelände große Vorteile bieten.

Eine besondere Empfehlung der Jordan'schen Tafeln ist wohl überflüssig, die große Zahl der seit dem Ableben des Autors notwendig gewordenen Neuauflagen ist wohl der beste Beweis für die ausgezeichnete, den Bedürfnissen der Praxis voll und ganz entsprechende Leistung J o r d a n' s.  $D$ .  $D$ .

> • • •

Bibliotheks-Nr. 595. Dr. Rudolf M eh m k e, ordentlicher Professor an der Technischen Hochschule in Stuttgart: Leitfaden zum graphis chen Rechnen-Aus der «Sammlung mathematisch-physikalischer Lehrbücher», herausgegeben von E. Jahnke. Band Nr. 19. Mit 121 Figuren im Text und Additons- und Subtraktionskurve als Beilage. (VIII und l 52 Seiten). Leipzig und Berlin, Druck und Verlag von B. G. Teubner 1917. Ladenpreis: geheftet M. 4· 80, gebunden in Leinwand M. 5·40.

Der Geh. Bergrat Dr. E. Jahnke von der Techn. Hochschule in Berlin bietet in der «Sammlung mathematisch-physikalischer Lehrbücher» kurze Darstellungen, die für ein begrenztes Gebiet die mathematischen Methoden einfach und